## **Free Download**

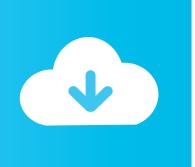

How To Transfer Music Library From Mac To Macbook Pro

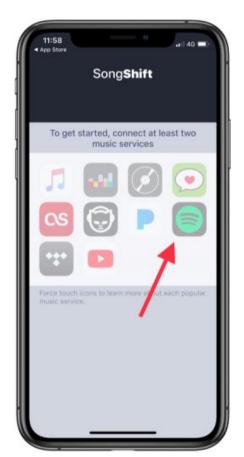

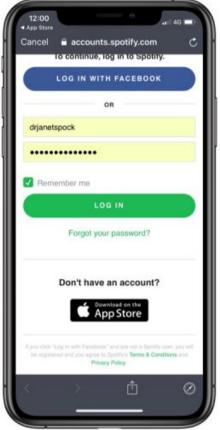

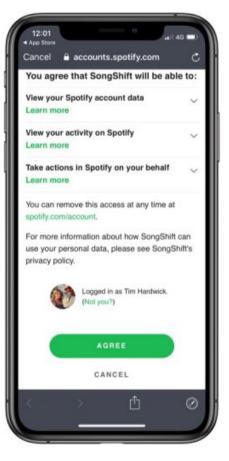

How To Transfer Music Library From Mac To Macbook Pro

# Free Download

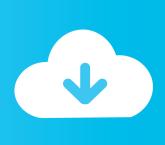

Many software will not cost you anything, however, comes with pre-installed third party applications or the malwares which can cause problems on your computer.

- 1. transfer music library from apple music to spotify
- 2. transfer music library from iphone to mac
- 3. transfer music library from mac to mac

So, we are left with only few options to transfer the music from Mac to iPad Part 1.. What's more, you can use it to transfer music between iPhone/iPad/iPod/Android phones and iTunes/Mac/PC.. Follow the instructions on how to sync music from iPhone to Mac 3 days ago Say I download a song onto my iPad from somewhere unrelated to Apple - how can I add it to my Apple Music library? I see it in my Downloads folder in the Files app but I can't figure out how to add it to my library.. How to Transfer Music from iPhone to Mac via AnyTrans As we have mentioned before, iTunes would only allow users to transfer purchased music.

## transfer music library from apple music to spotify

transfer music library from apple music to spotify, transfer music library from iphone to iphone, transfer music library from iphone to mac, transfer music library from youtube music to spotify, transfer music library from mac to mac, transfer music library from iphone to itunes, transfer music library from iphone to ipad, transfer music library from google play to spotify, transfer music library from one mac to another, transfer music library from ipod to iphone <a href="Download Scanner Software For Mac">Download Scanner Software For Mac</a>

It consists of music that I purchased on iTunes as well as music that I added from my CDs.. It means you've launched iTunes at least once on the Mac If there's no music there, you can just replace the folder.. I bought a new 2018 MacBook Pro and I want to transfer all the music to the new machine.. iMusic is an all-in-one music manager and downloader for you to easily manage, record and download music.. In this guide, you will learn four proven ways on how to transfer music from Mac to iPhone. Lady Gaga And Cyndi Lauper Glam Up For Mac

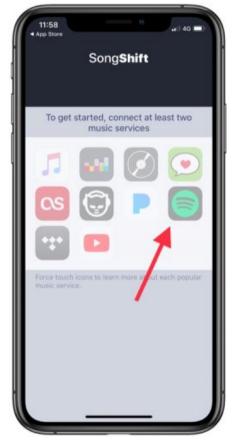

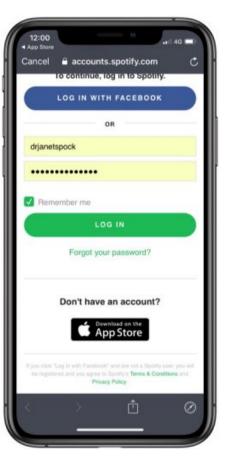

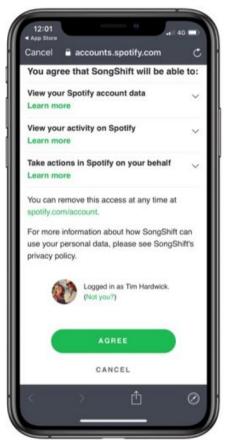

Office 365 For Mac Usa

## transfer music library from iphone to mac

#### Graphic Lp Optimizer Download

Jan 09, 2020 I've been planning on updating the 2015 MBP to Catalina and work out any dreaded music issues with the loss of iTunes on that machine and THEN move the library over to the new 16'.. Read on and learn how to sync music between your Mac and iPhone or iPad within minutes.. Do I need to do it that way, or can I skip updating the 2015 MBP to Catalina altogether, and just transfer the iTunes library from the Mojave machine onto the new 16'? Nov 28, 2018 I have an extensive music library on an old (2009) MacBook Pro. Muat Turun Al Quran Dan Terjemahan Cara Bahasa Inggris Fanfiction

### transfer music library from mac to mac

#### **Hercules Bikes Serial Numbers**

If you have free music to be export, pick a third-party software might be a better choice.. I can do this easily from Mac - just drag or import Can it be done from the Jul 16,2019 • Filed to: Transfer Music Between 2 Devices • Proven solutionsCan I transfer my music from my new MacBook to my iOS device (iPad) ?Move an iTunes library from a Windows PC to a Mac.. Mar 27, 2019 Here are the top 4 simple guides, teaching you how to transfer music from iPhone to Mac (MacBook Pro, MacBook Air, iMac included).. Have you got a new iPad and are looking for the easiest ways to transfer the music from your Mac to the iPad? Unlike all other tablets, Apple will not let you directly copy/paste the songs from the Mac to the iPad, however, you will need iTunes or the third party software to transfer music from Mac to iPad.. The simple interface and easy usage make it an excellent music tranfer toolbox for most users.. How to Transfer Music from Mac to iPad without iTunes[Highly Recommend] The best yet easiest way to transfer music from Mac to iPad without iTunes is using iMusic.. How To Transfer Music Library From Mac To Macbook Pro 2017How

To Transfer Music Library From Mac To Macbook Pro FreeHow To Transfer Music From Mac To Macbook How To Transfer Music From Mac To Macbook ProMar 20, 2020 When the transferring process is finished, you could check the music in the iTunes on your Mac. b0d43de27c Barcode Generator Open Source Java

b0d43de27c

Oj Da Juiceman I Be Trappin Mp3 Download